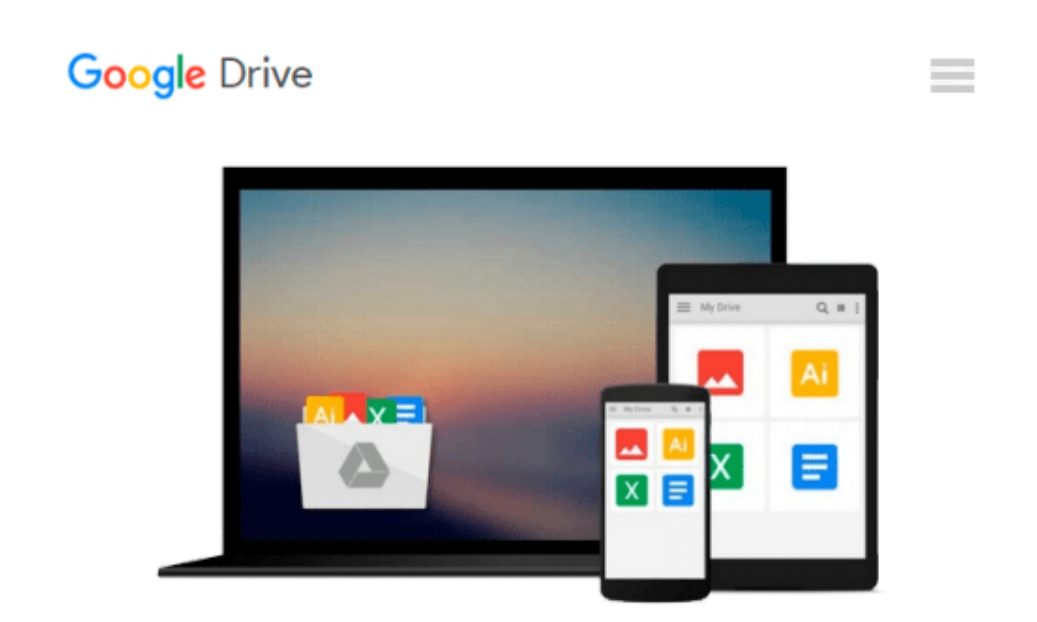

# **Practical Numerical Methods for Chemical Engineers: Using Excel with VBA, 3rd Edition**

*Richard A Davis*

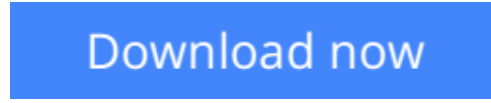

[Click here](http://ijos.club/go/read.php?id=1502527405) if your download doesn"t start automatically

# **Practical Numerical Methods for Chemical Engineers: Using Excel with VBA, 3rd Edition**

Richard A Davis

### **Practical Numerical Methods for Chemical Engineers: Using Excel with VBA, 3rd Edition** Richard A Davis

This NEW 3rd edition expands *Practical Numerical Methods* with more VBA and Excel programming to boost Excel's power for numerical modeling and analysis. Excel is the *de facto* computational tool used by engineers & scientists worldwide. Learn how to customize your Excel workbooks with VBA using the same powerful numerical techniques found in specialized math software.

Visit the book's companion web site to access the Excel & VBA files:

www.d.umn.edu/~rdavis/PNM/PNMExcelVBA3

Download:

- 1. The refined Excel *PNM3Suite* workbook with 120 VBA user-defined functions, macros & user forms for learning VBA & implementing advanced numerical techniques in Excel.
- 2. Excel workbooks used to create the book's more than 200 practical examples demonstrating the power of the numerical methods in the book. Customize the examples & macros to tackle your own numerical problems using VBA in Excel.
- 3. Hundreds of practice problems for self-guided study to sharpen your Excel & VBA skills.

The first chapter sets the stage for problem solving with numerical methods. The next two chapters cover frequently overlooked features of Excel and VBA for implementing numerical methods in Excel, as well as documenting results. The remaining chapters present powerful numerical techniques using Excel and VBA to find roots to algebraic equations, approximate derivatives, optimize, model data by least-squares regression and interpolation, analyze risk and uncertainty, solve integrals and ordinary & partial differential equations:

- 1. Numerical Methods & Mathematical Modeling: expert problem solving
- 2. Excel: Documentation, Graphing, Worksheet Functions, Input Validation & Formatting, What-if Analysis
- 3. VBA: Editor and objects, Function & Sub Procedures, Data Types, Structured Programming, Arithmetic and Worksheet Functions, Flow Control, Arrays, Communication, Message & Input Boxes, User Forms, Reading/Writing Files, Debugging, Unit Conversions
- 4. Linear Equations: Matrix Algebra, Gaussian Elimination and Crout Reduction with Pivoting, Thomas, Cholesky, Power, Jacobi, & Interpolation Methods for Eigenvalues & Eigenvectors, Jacobi & Gauss-Seidel Iteration, Relaxation
- 5. Taylor Series Analysis: Finite Difference Derivative Approximation, Richardson's Extrapolation, Ridder's algorithm, Sensitivity
- 6. Nonlinear Equations Root Finding: Methods of Bisection, Regula Falsi, Newton, Secant, Pade, Wegstein, Quasi-Newton, Aitkin/Steffensen, Homotopy, Bairstow (for polynomial roots), Goal Seek & Solver
- 7. Optimization: Solver, Luus-Jaakola, Quadratic Interpolation, Golden Section, Powell, Firefly, Constraints, Scaling & Sensitivity
- 8. Uncertainty & Risk Analysis: Law of Propagation, Monte Carlo Simulations with Latin Hypercube Sampling
- 9. Least-squares Regression: Linear, Nonlinear, LINEST, Gauss-Newton, Levenberg-Marquardt, Validation and Assessment, Uncertainty Analysis, Weighted Regression
- 10. Interpolation: Linear, Newton Divided Difference and Lagrange Polynomials, Rational, Bulirsh-Stoer Pade, Stineman, Cubic & Constrained Splines, Linear & Spline Bivariate Interpolation
- 11. Integration: Graphical, Trapezoidal, Midpoint & transformation for Improper Integrals, Romberg, Adaptive Simpson & Gauss-Kronrod, Multiple Integrals by Simpson, Kronrod & Monte Carlo
- 12. Initial-value Problems: Single Step Euler & Backward Euler, Implicit Trapezoidal for Stiffness, Variable Step Runge-Kutta Cash-Karp, Dormand-Prince, Multi-step Adams-Bashforth-Moulton, Differential-Algebraic Systems
- 13. Boundary-value Problems & Partial Differential Equations: Shooting, Finite Difference, Orthogonal Collocation, Quasilinearization, Method of Lines, Crank-Nicholson
- 14. Review: Reference Tables of Excel & VBA Functions, User-defined Functions, Macros, User Forms
- 15. Primer on chemical reaction engineering

 $\triangle$  **[Download](http://ijos.club/go/read.php?id=1502527405)** [Practical Numerical Methods for Chemical Engineers ...pdf](http://ijos.club/go/read.php?id=1502527405)

**[Read Online](http://ijos.club/go/read.php?id=1502527405)** [Practical Numerical Methods for Chemical Enginee ...pdf](http://ijos.club/go/read.php?id=1502527405)

#### **Download and Read Free Online Practical Numerical Methods for Chemical Engineers: Using Excel with VBA, 3rd Edition Richard A Davis**

#### **From reader reviews:**

#### **Malcolm Lee:**

Why don't make it to be your habit? Right now, try to ready your time to do the important act, like looking for your favorite e-book and reading a e-book. Beside you can solve your short lived problem; you can add your knowledge by the publication entitled Practical Numerical Methods for Chemical Engineers: Using Excel with VBA, 3rd Edition. Try to the actual book Practical Numerical Methods for Chemical Engineers: Using Excel with VBA, 3rd Edition as your good friend. It means that it can to become your friend when you sense alone and beside that of course make you smarter than ever before. Yeah, it is very fortuned to suit your needs. The book makes you far more confidence because you can know every little thing by the book. So , we need to make new experience in addition to knowledge with this book.

#### **Kimberly Franks:**

The book Practical Numerical Methods for Chemical Engineers: Using Excel with VBA, 3rd Edition make you feel enjoy for your spare time. You need to use to make your capable more increase. Book can to get your best friend when you getting strain or having big problem with the subject. If you can make reading through a book Practical Numerical Methods for Chemical Engineers: Using Excel with VBA, 3rd Edition to get your habit, you can get far more advantages, like add your own capable, increase your knowledge about a number of or all subjects. It is possible to know everything if you like open up and read a guide Practical Numerical Methods for Chemical Engineers: Using Excel with VBA, 3rd Edition. Kinds of book are several. It means that, science guide or encyclopedia or some others. So , how do you think about this e-book?

#### **Thomas Krieg:**

You can find this Practical Numerical Methods for Chemical Engineers: Using Excel with VBA, 3rd Edition by look at the bookstore or Mall. Merely viewing or reviewing it might to be your solve issue if you get difficulties for your knowledge. Kinds of this book are various. Not only by simply written or printed but also can you enjoy this book by e-book. In the modern era including now, you just looking by your mobile phone and searching what their problem. Right now, choose your own personal ways to get more information about your reserve. It is most important to arrange you to ultimately make your knowledge are still upgrade. Let's try to choose right ways for you.

#### **Mary Ransom:**

Reading a book make you to get more knowledge from this. You can take knowledge and information from the book. Book is written or printed or highlighted from each source that filled update of news. With this modern era like today, many ways to get information are available for you. From media social like newspaper, magazines, science book, encyclopedia, reference book, fresh and comic. You can add your understanding by that book. Are you ready to spend your spare time to open your book? Or just in search of the Practical Numerical Methods for Chemical Engineers: Using Excel with VBA, 3rd Edition when you

desired it?

**Download and Read Online Practical Numerical Methods for Chemical Engineers: Using Excel with VBA, 3rd Edition Richard A Davis #YMX6N073V9F**

## **Read Practical Numerical Methods for Chemical Engineers: Using Excel with VBA, 3rd Edition by Richard A Davis for online ebook**

Practical Numerical Methods for Chemical Engineers: Using Excel with VBA, 3rd Edition by Richard A Davis Free PDF d0wnl0ad, audio books, books to read, good books to read, cheap books, good books, online books, books online, book reviews epub, read books online, books to read online, online library, greatbooks to read, PDF best books to read, top books to read Practical Numerical Methods for Chemical Engineers: Using Excel with VBA, 3rd Edition by Richard A Davis books to read online.

### **Online Practical Numerical Methods for Chemical Engineers: Using Excel with VBA, 3rd Edition by Richard A Davis ebook PDF download**

**Practical Numerical Methods for Chemical Engineers: Using Excel with VBA, 3rd Edition by Richard A Davis Doc**

**Practical Numerical Methods for Chemical Engineers: Using Excel with VBA, 3rd Edition by Richard A Davis Mobipocket**

**Practical Numerical Methods for Chemical Engineers: Using Excel with VBA, 3rd Edition by Richard A Davis EPub**